Excel 2007

- 13 ISBN 9787115213488
- 10 ISBN 7115213488

出版时间:2009-10

页数:188

版权说明:本站所提供下载的PDF图书仅提供预览和简介以及在线试读,请支持正版图书。

#### www.tushu111.com

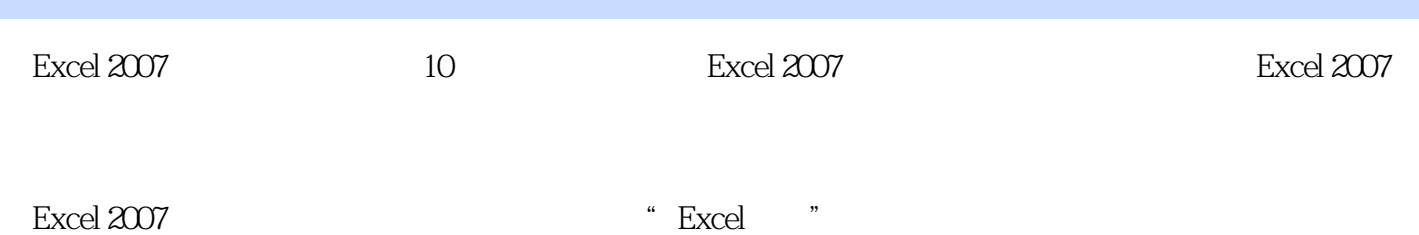

 $\mathcal{M}$ 

小结 习题 项目五 制作"个人购房贷款计算器" 任务一 建立"个人购房贷款计算器"工作表

 $\,$  Excel  $\,$ 

**Excel** excel excel Excel Excel Excel Excel  $\blacksquare$ 

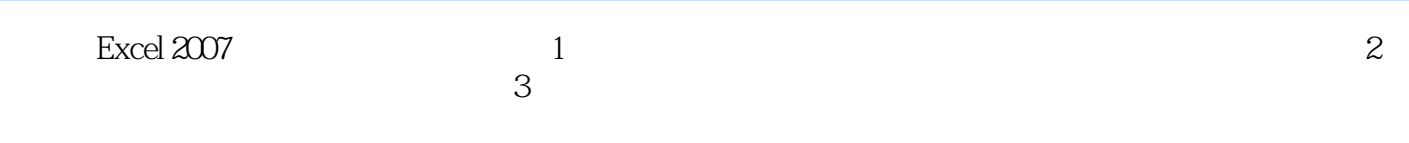

本站所提供下载的PDF图书仅提供预览和简介,请支持正版图书。

:www.tushu111.com